## **Process flow for existing Ration Card modifications.**

## **(PROCEDURE FOR CARD HOLDERS)**

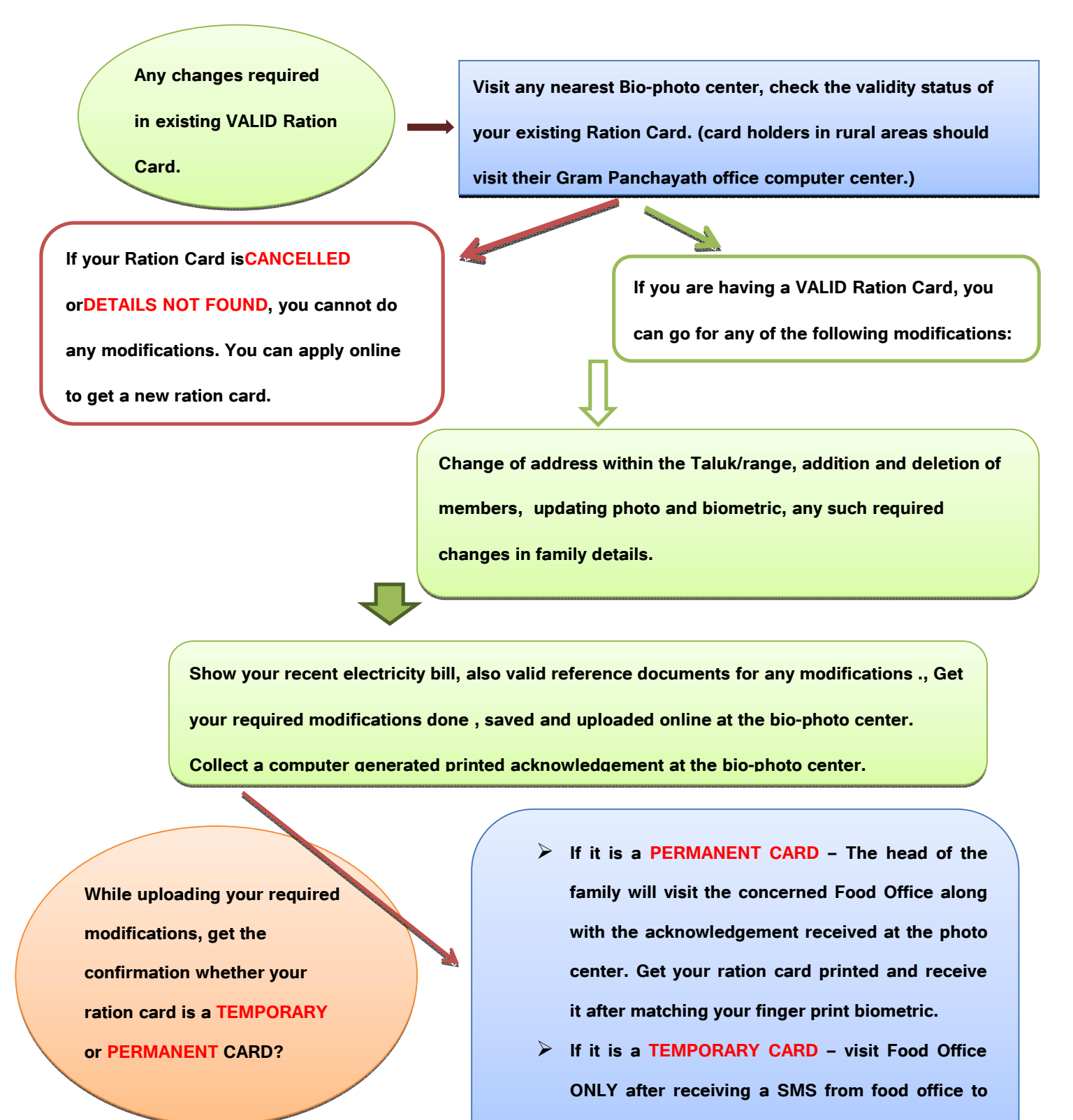

**collect your modified ration card.**

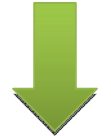

**While collecting your modified ration card at the food office, you need to return your existing ration card without fail. The modified ration card will be issued after matching the finger print biometric of the head of the family. Pay Rs.20/ only to receive the card at the office.**

## **PROCEDURE TO TRANSFER YOUR EXISTING RATION CARD FROM ONE TALUK / RANGE TO A**

## **DIFFERENT TALUK / RANGE:**

**It should be a VALID** 

**PERMANENT RATION CARD** Submit a request along with your existing ration card **foratransfer at the food office from where your card is issued. Get it transferred online instantly to the required taluk / range . Remember to mention the correct name of the District &Taluk / Range to which you are getting it transferred. Collect a computer generated , printed**

> **Visit a bio-photo service center in your new taluk along with your "surrender certificate" . Open your ration card details online, update your address, RR number,member detail any, etc., at the photo center only, collect a computer generated, printed acknowledgement.**

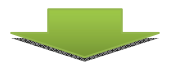

**surrendercertificate.**

**Visit concerned food office along with the acknowledgement received at the photo center and get your new ration card.**

**NOTE: 1) Applicants with transfer/surrender/deletion certificates from other states should apply fresh online application to get anew ration card.2) A "temporary"ration holder should convert their card into a "permanent" card before requesting it for any transfer.**